# **MOOVI** Раписание и схема движения автобус 60

## $\mathbf{B}$  60 Весёлая Слобода 60 использовать Приложение

У автобус 60 (Весёлая Слобода)2 поездок. По будням, раписание маршрута: (1) Весёлая Слобода: 06:35 - 21:25(2) Ж/Д Вокзал: 05:45 - 20:20 Используйте приложение Moovit, чтобы найти ближайшую остановку автобус 60 и узнать, когда приходит автобус 60.

#### **Направление: Весёлая Слобода**

16 остановок ОТКРЫТЬ [РАСПИСАНИЕ](https://moovitapp.com/%D0%BE%D1%80%D0%B5%D0%BB__oryol-6071/lines/60/24606039/4524777/ru?ref=2&poiType=line&customerId=4908&af_sub8=%2Findex%2Fru%2Fline-pdf-%25D0%259E%25D1%2580%25D0%25B5%25D0%25BB__Oryol-6071-1750782-24606039&utm_source=line_pdf&utm_medium=organic&utm_term=%D0%92%D0%B5%D1%81%D1%91%D0%BB%D0%B0%D1%8F%20%D0%A1%D0%BB%D0%BE%D0%B1%D0%BE%D0%B4%D0%B0) МАРШРУТА

Железнодорожный Вокзал

Завод «Текмаш»

Производственное Объединение «Экран»

Завод Имени Медведева

Сквер Героя Ермолаева

Улица 60-Летия Октября

Магазин «Орёл»

Приборостроительная Улица

Больница Имени Семашко

Рынок «Орловская Нива»

Красноармейская Улица

Институт Культуры

Улица Матросова

Аграрный Университет

Роддом

Весёлая Слобода

### **Расписания автобус 60**

Весёлая Слобода Расписание поездки

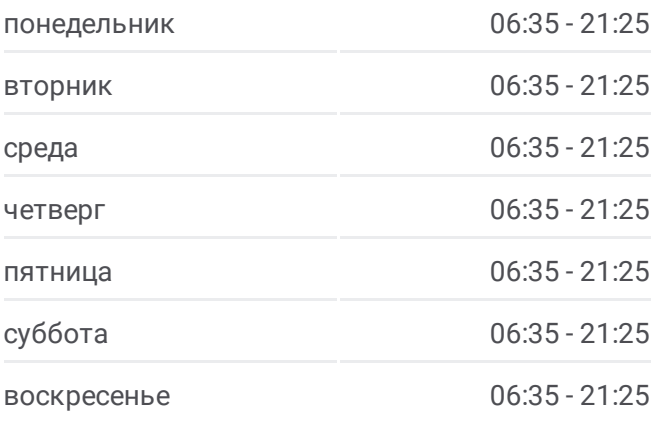

**Информация о автобус 60 Направление:** Весёлая Слобода **Остановки:** 16 **Продолжительность поездки:** 21 мин **Описание маршрута:**

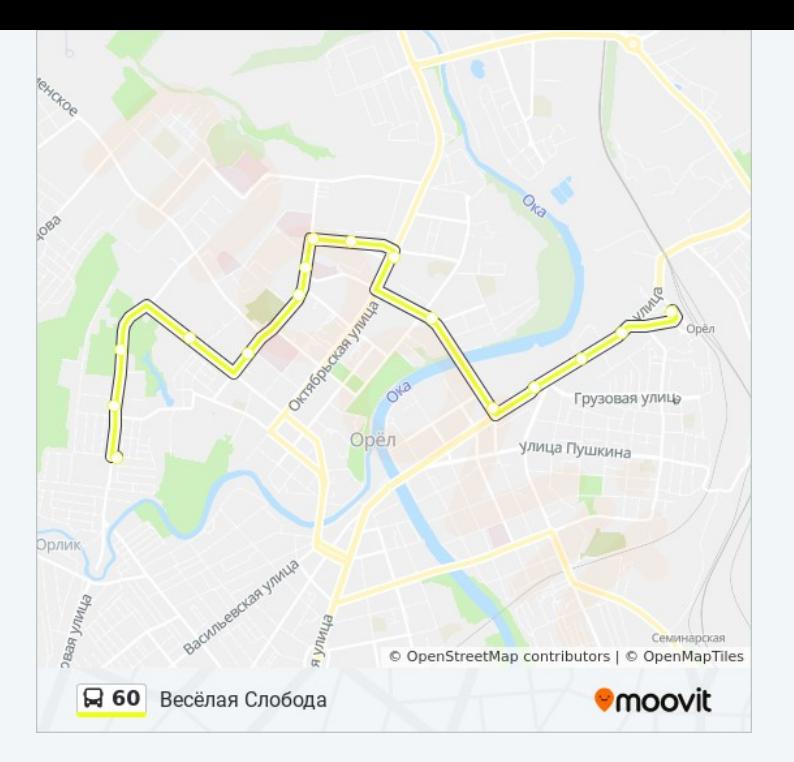

#### **Направление: Ж/Д Вокзал**

16 остановок ОТКРЫТЬ [РАСПИСАНИЕ](https://moovitapp.com/%D0%BE%D1%80%D0%B5%D0%BB__oryol-6071/lines/60/24606039/4524928/ru?ref=2&poiType=line&customerId=4908&af_sub8=%2Findex%2Fru%2Fline-pdf-%25D0%259E%25D1%2580%25D0%25B5%25D0%25BB__Oryol-6071-1750782-24606039&utm_source=line_pdf&utm_medium=organic&utm_term=%D0%92%D0%B5%D1%81%D1%91%D0%BB%D0%B0%D1%8F%20%D0%A1%D0%BB%D0%BE%D0%B1%D0%BE%D0%B4%D0%B0) МАРШРУТА

Весёлая Слобода

Парк Победы

Центральный Стадион

Троицкое Кладбище

Красноармейская Улица

Больница Имени Семашко

Приборостроительная Улица

Магазин «Орёл»

Хореографическая Школа

Улица 60-Летия Октября

Сквер Героя Ермолаева

Кинотеатр «Родина»

Завод Имени Медведева

Производственное Объединение «Экран»

Завод «Текмаш»

Железнодорожный Вокзал

## **Расписания автобус 60**

Ж/Д Вокзал Расписание поездки

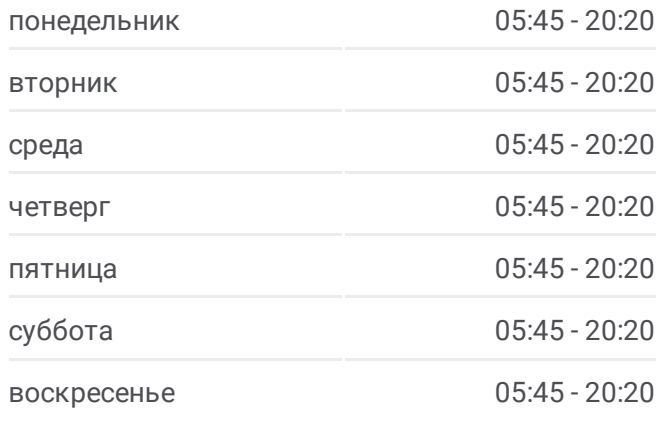

**Информация о автобус 60 Направление:** Ж/Д Вокзал **Остановки:** 16 **Продолжительность поездки:** 20 мин **Описание маршрута:**

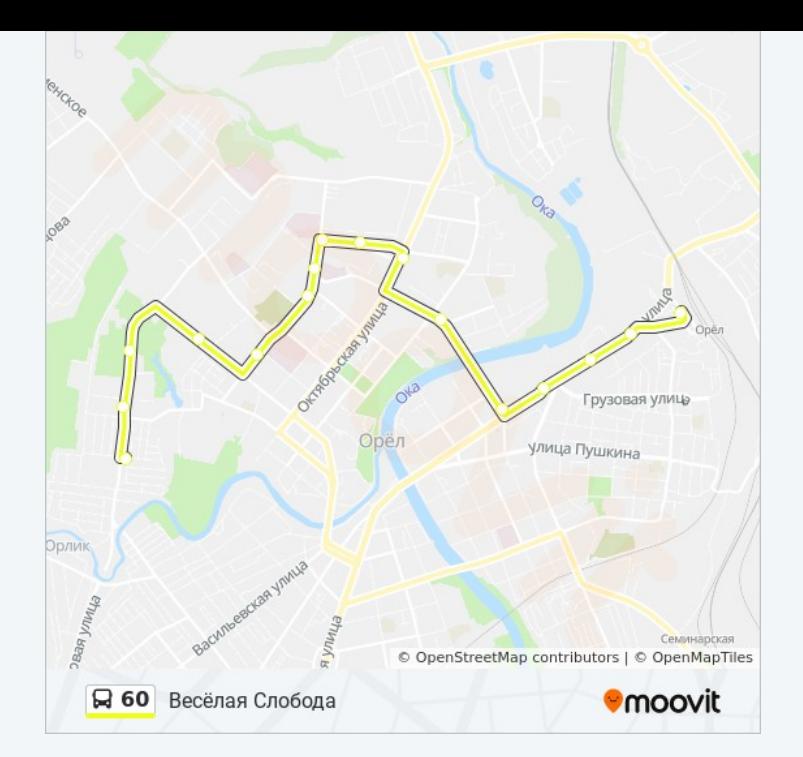

Расписание и схема движения автобус 60 доступны оффлайн в формате PDF на moovitapp.com. Используйте [приложение](https://moovitapp.com/%D0%BE%D1%80%D0%B5%D0%BB__oryol-6071/lines/60/24606039/4524777/ru?ref=2&poiType=line&customerId=4908&af_sub8=%2Findex%2Fru%2Fline-pdf-%25D0%259E%25D1%2580%25D0%25B5%25D0%25BB__Oryol-6071-1750782-24606039&utm_source=line_pdf&utm_medium=organic&utm_term=%D0%92%D0%B5%D1%81%D1%91%D0%BB%D0%B0%D1%8F%20%D0%A1%D0%BB%D0%BE%D0%B1%D0%BE%D0%B4%D0%B0) Moovit, чтобы увидеть время прибытия автобусов в реальном времени, режим работы метро и расписания поездов, а также пошаговые инструкции, как добраться в нужную точку Орел.

О [Moovit](https://moovit.com/about-us/?utm_source=line_pdf&utm_medium=organic&utm_term=%D0%92%D0%B5%D1%81%D1%91%D0%BB%D0%B0%D1%8F%20%D0%A1%D0%BB%D0%BE%D0%B1%D0%BE%D0%B4%D0%B0) Решения [Мобильности](https://moovit.com/maas-solutions/?utm_source=line_pdf&utm_medium=organic&utm_term=%D0%92%D0%B5%D1%81%D1%91%D0%BB%D0%B0%D1%8F%20%D0%A1%D0%BB%D0%BE%D0%B1%D0%BE%D0%B4%D0%B0) как услуги (MaaS) [Поддерживаемые](https://moovitapp.com/index/ru/%D0%9E%D0%B1%D1%89%D0%B5%D1%81%D1%82%D0%B2%D0%B5%D0%BD%D0%BD%D1%8B%D0%B9_%D1%82%D1%80%D0%B0%D0%BD%D1%81%D0%BF%D0%BE%D1%80%D1%82-countries?utm_source=line_pdf&utm_medium=organic&utm_term=%D0%92%D0%B5%D1%81%D1%91%D0%BB%D0%B0%D1%8F%20%D0%A1%D0%BB%D0%BE%D0%B1%D0%BE%D0%B4%D0%B0) страны • [Сообщество](https://editor.moovitapp.com/web/community?campaign=line_pdf&utm_source=line_pdf&utm_medium=organic&utm_term=%D0%92%D0%B5%D1%81%D1%91%D0%BB%D0%B0%D1%8F%20%D0%A1%D0%BB%D0%BE%D0%B1%D0%BE%D0%B4%D0%B0&lang=ru) Мувитеров

© 2024 Moovit - Все права защищены

**Проверьте время прибытия в реальном времени**

Web App \$3arpyawre B Web App Store

**BOOTYTHO B**<br>Google Play